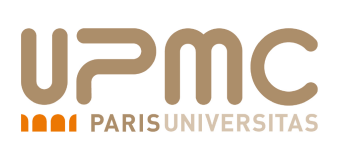

Nom : Prénom :

# Introduction aux Bases de Données – 2I009 Interrogation écrite du 19 avril 2019 - Groupe 4

Durée : 25 minutes

On souhaite créer la base de données contenant des journaux et leurs abonnés. Voici le schéma relationnel correspondant :

JOURNAL (idJ, nom, prixMensuel ) | ABONNE (idA, nom, prenom, dateFin, idJ\*)

où les attributs qui forment la clé primaire de chaque relation sont soulignés et les clés étrangères sont signalées avec un astérique.

[C1] : Les attributs nom et prénom d'un abonné et nom d'un journal sont des chaînes de caractères ne dépassant pas 60 lettres. Les identifiants, le pris mensuel et l'âge sont des nombres.

[C2] : La date de fin d'abonnement (dateFin) d'un abonné est forcément une date supérieure à la date actuelle.

[C3] : Le prix mensuel est détaillé au centime près et ne peut pas dépasser 99 euros.

[C4] : Deux journaux ne peuvent pas avoir le même nom.

[C5] : Le prix mensuel par défaut est de 30 euros.

### Question 1 (5 points)

Donnez les requêtes de créations des tables JOURNAL et ABONNE en considérant les 5 contraintes et les clés primaires/étrangères.

#### Réponse :

Réponse :

Question 2 (2 points) Créez 2 insertions dans chaque table dont un journal sans abonné. Réponse :

#### Question 3 (1 point)

Le premier journal change son format et coûte désormais 4 euros plus cher. Mettez à jour la base de données.

## Réponse :

## Question 4 (5 points)

Créez un bloc PL/SQL qui affiche les journaux suivis de leur liste d'abonnés sauf s'il y a plus de 100 abonnés, dans ce cas, n'affichez que le nom du journal.

Réponse :

Question 5 (2 points) Supprimez les journaux. Réponse :